# Statically-typed value persistence for ML

# Thomas Gazagnaire

Citrix Systems R&D Building 101, Cambridge Science Park, Milton Road, Cambridge CB4 0FY, UK thomas.gazagnaire@citrix.com

# Anil Madhavapeddy

Computer Laboratory, 15 JJ Thomson Avenue, Cambridge CB3 0FD, UK avsm2@cl.cam.ac.uk

#### Abstract

We present a set of extensions to the OCaml language which add support for statically generating typed<br>accessor functions for persisting and communicating a large subset of OCaml types. The extensions do not<br>require any co our utility libraries which permit analyzing OCaml values and type declarations from library code without the complexity of a fully-staged system such as MetaOCaml.

Keywords: ocaml, metaprogramming, generative, database, network, sql

# 1 Introduction

ML compilers can generate very efficient code due to their use of static typing and simple run-time requirements, making them ideal for constructing reliable, highperformance servers [\[6\]](#page-9-0). However, conversions between the variety of values that these servers manipulate is a largely manual process that can be tedious and errorprone. It can be automated via staged programming to generate and execute code fragments as part of the compilation process [\[10\]](#page-9-1), but introducing N-stage languages such as MetaOCaml introduces additional complexity in the tool-chain.

We describe a simpler 2-stage transformer that is sufficient for generating efficient storage code for ML programs. Our implementation uses OCaml [\[5\]](#page-9-2) and camlp4 to: (i) parse a large subset of OCaml types and values to a more succinct form than the syntax tree which campa<sub>1</sub> provides; *(ii)* implement an Object-Relational Mapping (ORM) which defines an efficient conversion to and from SQL; (iii) provide a syntax extension to augment type definitions in existing code.

End-user programmers use the same types and values as they did previously, but additional functions are generated to persist and retrieve these values from the database. Parts of the extension have been developed for use in the Xen [\[2\]](#page-9-3) control toolstack—a large, complex OCaml application that has been developed since 2006. The Xen toolstack runs in an embedded Linux distribution and controls virtual machine activity across pools of physical machines, and so requires efficient storage and I/O. One of the benefits of our approach is that it works as a library to the standard OCaml distribution.

In the remainder of the paper, we first describe the type parsing  $(\S_2)$  $(\S_2)$  and value introspection libraries ( $\S3$ ). Then we show its use in the ORM layer ( $\S4$ ), and finally an example of a simple photo gallery  $(\S_5)$  $(\S_5)$ .

### <span id="page-1-0"></span>2 Type Introspection

In this section we describe type-of, a library which make type introspection available in OCaml. It uses the type-conv framework [\[8\]](#page-9-4) to convert an ML type definition annotated with the keyword type\_of into a finite ML value representing that type and usable at runtime. For a given type t, the library will generate a value named type\_of\_t of type Type.t defined as follows:

```
\mathbf{module Type} = \mathbf{struct}type tUnit | Bool | Float | Char | String
        Int of int option
        Arrow of t \times tOption of t
        Enum of t
        Tuple of t list
        Dict of ( string \times ['RW|'RO] \times t ) list
        Sum of \hat{i} string \times t list ) list
        Ext of string \times t
        Rec of string \times t
        Var of string
end
```
### <span id="page-1-1"></span>2.1 Basic Types

The basic types are similar to the usual OCaml basic types, i.e. Bool, Float, Char and String which can be composed using Arrow. Integers have an addition bitwidth range parameter that can be 31-, 32-, 63- or 64-bit depending on the exact OCaml type and host architecture, or unlimited for BigInt types. These basic types can be composed to form either a tuple with Tuple, a record or an object with Dict, or a (polymorphic) variant with Sum.

For example, consider the basic type definitions:

```
type tuple = int32 \times string with type of OC<sub>AML</sub>type record = { mutable foo : string } with type of
type variant = Foo | Bar of bool with type of
```
These definitions will generate the following ML code:

```
let type_of_tuple = Ext ( "tuple", Tuple [ Int (Some 32); String ] ) [ OCAML]let type_of_record = Ext ( "record", Dict [ ("foo", 'RW, String) ] )
let type of variant = Ext ( "variant", Sum ( "Foo", \iiint ; ("Bar", [Bool]) ])
```
#### 2.2 Type Variables

Types variables are handled quite naturally, by induction on the type structure in which they are used. Hence, a recursive type definition as type  $t = x$  option with type\_of will generate the following ML expression : let type\_of\_t = Ext ( "t", Option type\_of\_x). In this case, type\_of\_x has to be defined for the program to compile. This definition may have either been automatically generated previously using the type-of library, or have been defined by the user. The later option makes the type-of library easily extensible, especially for abstract types.

### 2.3 Recursive Types

Recursive types are handled carefully in order to always keep a finite representation of the ML type. This is done using the constructors  $Rec(v, t)$  and  $Var v$ .  $Rec(v, t)$  can be understood as the binding of the type variable v to the type expression t; Var v always appears in the scope of a corresponding  $Rec(v, t)$  and is equivalent to the substitution of  $Var$  v by t in t.

The following example show the code which is automatically generated for simple recursive types:

```
\star User-defined datatype \star) \sim 0 CAML
type t = \{ x : x \} and x = \{ t : t \} with type of
(\star Auto-generated code \star)let type_of_t = Rec ( "t", Dict [ "x", Ext ( "x", Dict [ "t", Var "t"] ) ] )
let type_of_x = Rec ( "x", Dict [ "t", Ext ( "t", Dict [ "x", Var "x"] ) ] )
```
### <span id="page-2-0"></span>3 Value Introspection

The purpose of the value library is to make runtime value introspection available in OCaml. This library uses camlp4 and type-conv to associate to any ML type definition annotated with the keyword value a pair of functions which will marshall/unmarshall any value of that type into a simpler and well-defined ML value, which is especially designed to make introspection easier. Hence, for a given type t, the library generates two functions value\_of\_t : t -> Value.t and t\_of\_value : Value.t -> t, where Value.t is defined as follows:

```
\mathbf{module} \ \mathsf{Value} = \mathsf{struct}type t =
        Int of int64 | Bool of bool | Float of float | String of string
        Arrow of string
        Enum of t list
        Tuple of t list
        Dict of (string \times t) list
        Sum of string \times t list
        | Null
        Value of t
        Ext of (string \times int64) \times t
       | Rec of (string \times int64) \times t
       | Var of (string \times int64)
end
```
#### 3.1 Basic Types

Value.t mimics the way ML values are represented in the heap and exposes that representation at runtime to the user. It defines a structure similar to the one defined by type-of. The differences are that the value library is building values instead of types, so for example the integer 42 is represented as Int 42L. Functional values are (un-)marshaled using the built-in OCaml Marshal.{from\_string,to\_string} functions. As for the type-of library, the basic values can be composed to form either a tuple with Tuple, a record or an object with Dict or a (polymorphic) variant with Sum.

For example, when the basic types defined in section [2.1](#page-1-1) are annotated with the keyword value, they will generate ML expressions equivalent to:

```
(\star Auto-generated code for "type tuple = ... with value" \star) OC_{\text{AML}} OC_{\text{AML}}let value of tuple (i,j) =Ext( ("tuple", 0), Tuple [ Int (Int64.of_int32 i); String j ])
let tuple_of_value = function
     \mid Ext ( ("tuple", _), Tuple [ Int i; String j ]) \rightarrow (Int64.to_int32 i, j)
     \vert \, \vert \, \rightarrow failwith "runtime error"
(\star Auto-generated code for "type record = ... with value" \star)
let value_of_record t =<br>Ext ( ("record", 0), Dict [ "foo", String t.foo ] )
let record_of_value = function<br>| Ext ( ("record", _), Dict d) when List.mem_assoc "foo" d \rightarrow { foo = List.assoc "foo" d }
     | \_ \rightarrow failwith "runtime error"
(* Auto-generated code for "type variant = ... with value" \star)
let value_of_variant = function<br>│Foo → Ext ( ("variant", 0), Sum ("Foo", []) )
     \mid Bar b \rightarrow Ext ( ("variant", 0), Sum ("Bar", [ Bool b ] ) )
let variant of value = function
| Ext ( ("variant", ), Sum ( "Foo", []) ) → Foo
     | Ext ( ("variant", <sub>−</sub>), Sum ("Bar", [ Bool b ] ) ) → Bar b
     \vert \, \vert \, \rightarrow failwith "runtime error"
```
#### 3.2 Type Variables

Values whose type uses a type variable are built by induction on that type. As for the type-of library, the value library is easily extensible: for a type variable  $t$ , the user can choose to modify the type definition of t in order to add the keyword value and let the *value* library generate the **value** of  $\tau$  and  $\tau$  of value functions, or manually write these two functions.

Hence, in the following example, value\_of\_x and x\_of\_value might either be function generated from the definition of t or be user-defined:

```
\star User-defined datatype \star) \sim OCAML
type t = x option with value
(* Auto-generated code *)let value_of_t = function<br>
\vert None → Ext (("t", 0), Null)
     Some x \rightarrow Ext (("t", 0), Value (value of x x))
let t_0f value = function
    | Ext(( "t", .), Null) \rightarrow None| Ext(( "t", -), Value x) \rightarrow Some (x_of_value x)| \_ \rightarrow \failwith "runtime error"
```
#### 3.3 Recursive Types

The first argument (of type string \* int64) of type constructors Ext, Rec and Var is called a variable. Its first component (of type string) is the name of the type it comes from; the second one (of type int64) is an unique identifier which can be seen as the memory address in the heap of the corresponding value; however, this identifier is unique inside that value only so it cannot be used to do quick comparisons between two different values of type Value.t.

A value of type Value.t is *well-formed* if any Var v appears only in the scope of a recursive declaration; i.e. if we can find a upper-expression  $Rec(v, e)$  such that Var v is a free variable in e. In this case, Var v can be bound to the expression e and it can be substituted to it without changing the semantics of the term.

Furthermore, a value which has a recursive type does not necessary mean that value is recursive, the best example being tree-like structures. To make that distinction clear, a value  $Rec(v, e)$  means that Var v is free and *appears* in e; thus bounding v to e makes that value recursive. In the other hand, a value  $Ext(v,e)$ means that Var v does not appear in e.

For example, consider the following recursive type definition and the associated auto-generated code, where free\_vars : Value.t -> (string \* int64) list computes the free variables of an expression:

```
(\star \text{ User-generated datative}) OCAML
type t = \{x : x\} and x = \{t : t\} with value
(* Auto-generated code *)let value_of_t, value_of_x =<br>let rec value_of_t_aux xs ts t =
       if List.mem assq t ts then
          Var ("t", List.assq t ts)
       else begin
           let id = new id () in
           let res = Dict ( "x", value_of_x_aux xs ( (t,id) :: ts ) t.x )
              if List.mem (t, id) (free_vars res) then
                 Rec (("t",id), res)
              else
Ext (("t",id), res)
       end
   and value of x aux xs ts x = ... in
   value_of_t_aux [][], value_of_x_aux [][]
```
We do not detail here how the functions  $t_of_value$  and  $x_of_value$  are generated, but the idea is quite similar: the algorithm needs to keep track of which ML value is associated to the unique identifiers stored into the Rec and Var constructors and reconstruct the ML value accordingly. It may also need to use some unsafe functions from the Obj module to initialize the induction.

### <span id="page-4-0"></span>4 SQL backend

We now show how to use the *type-of* and *value* libraries to build an integrated SQL backend to persist ML values. This backend is integrated seamlessly with OCaml: the user does not have to worry about writing SQL queries manually.

For each type definition t annotated with the keyword orm, a tuple of functions to persist and access the saved values are automatically generated:

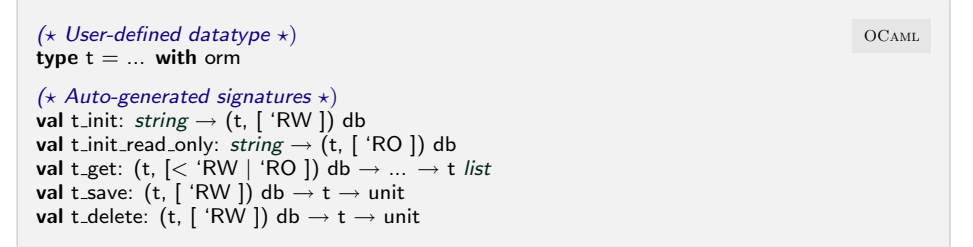

The t\_get function has a part of its signature left unspecified; this is because the type of the query arguments are parameterized by  $t$  (see §[5](#page-7-0) for an example of query arguments). As an additional layer of type-safety, the database handle has a phantom polymorphic variant ['RO|'RW] that distinguishes between mutable and immutable database handles. This causes a compilation error if, for example, an attempt is made to delete a value to a read-only database.

### 4.1 Database Initialization

In this section, we explain how SQL schema can be derived using the type-of library. We define  $\mathcal N$  as a collection of names closed under the following operations:

- $\bot \in \mathcal{N}$ :
- string  $\subset \mathcal{N}$ ;
- if  $n \in \mathcal{N}$  and  $i \in \mathbb{N}$  then  $n_i \in \mathcal{N}$ ;
- if  $n \in \mathcal{N}$  and  $m \in \mathcal{N}$ , then  $n_m \in \mathcal{N}$ .

The SQL schema syntax is then defined as follows, where  $i \in \mathbb{N}$  and  $n \in \mathcal{N}$ :

type ::=  $I(i) | R | T | B$ field ::=  $\langle n : \text{type} \rangle$ table ::=  $n \vdash \{\texttt{field}, \ldots, \texttt{field}\}\$ 

Such schema can be easily translated into an SQL query to create the appropriate tables in a database. First, type is translated into SQL with the following rule:

- $I(i) \rightarrow$  INTEGER if  $i \leq 64$ ;
- $I(i) \rightarrow$  TEXT if  $i > 64$ ;
- $R \rightarrow$  REAL;
- $T \rightarrow$  TEXT:
- $B \rightarrow$  BLOB.

Second, each value of the SQL schema domain corresponds naturally to an SQL query for creating a table in a given database. For example the schema  $T \vdash \{ \langle f_1 :$  $R\setminus\langle m_n : T\rangle$  can be intuitively associated to the following SQL query:

**CREATE TABLE T**  $_{\text{SQL}}$  $($   $\_$ id $\_$  INTEGER <code>PRIMARY</code> KEY <code>AUTOINCREMENT</code> , f $\_$ 1 REAL, m $\_$ n  $\mathit{TEXT}$  )

where  $\text{-id}_-$  is an internal field which is used to uniquely identify each row in a given table and  $f_1$  and  $m_2$  are a possible translations of names  $f_1$  and  $m_n$  to avoid name-clashes (we assume here that \_\_ is not used by the programmer).

We have shown how to derive an SQL query from an SQL schema. We now derive the SQL schema from an ML type Type.t, depicted in Figures [1](#page-6-0) and [2.](#page-7-1) The purpose of this is to obtain consistent SQL tables in which a value of type Value.t can be stored naturally instead of manual conversion by the programmer.

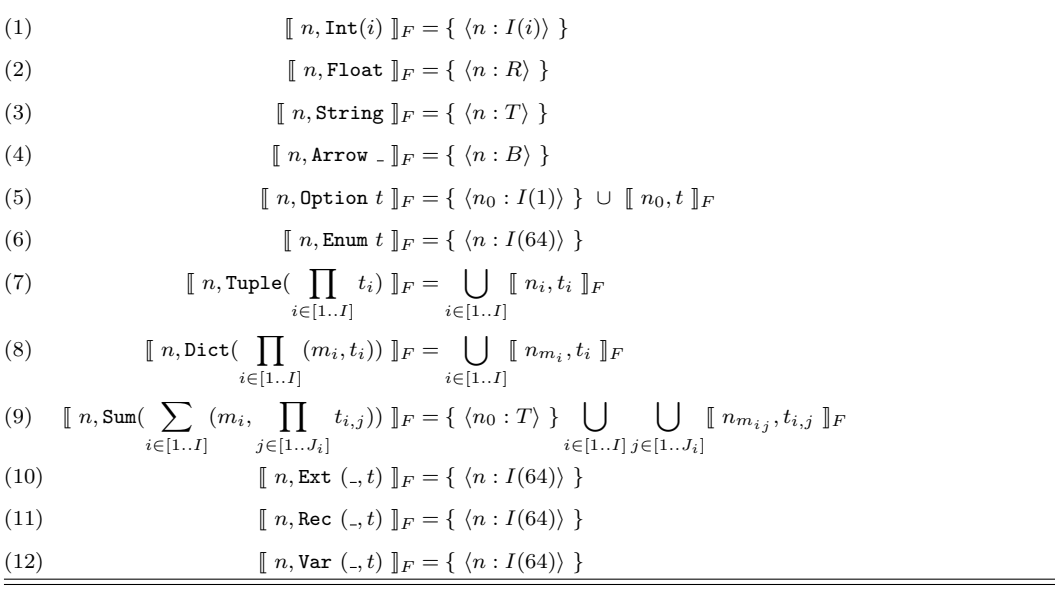

<span id="page-6-0"></span>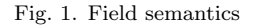

Figure [1](#page-6-0) shows how to inductively build the collection of fields from a name and an element of Type.t, i.e. it defines a function  $\llbracket . \rrbracket_F : \mathcal{N} \times \text{Type.t} \rightarrow \{\text{field}\}.$ Equations  $(1)-(4)$  translates basic constructors of Type.t into simple fields with the appropriate type; equation (5) adds a new internal field to store if the value is set or not; moreover the current name is changed and that changed is propagated through the induction. Equations  $(6)$  and  $(10)-(12)$  means that enumeration and type variables are stored in separate tables and thus the row ID of this foreign table need to be stored in the current table. Finally, equation (7)-(9) fold the induction through the sub-terms of the current term of type Type.t, and propagate the name changes (i.e. we ensure that each sub-induction call has a different field name).

Figure [2](#page-7-1) shows how to build the set of SQL tables from a name and element of Type.t, i.e. it defines a function  $\llbracket \cdot \rrbracket_T : \mathcal{N} \times \text{Type.t} \rightarrow \{\texttt{table}\}.$  In equations  $(13)-(17)$ , basic constructors of Type.t and option type do not affect the set of tables (they are handled in the previous field semantics). Equations  $(18)/(22)-(24)$  create foreign tables, which are referenced as int64 integers from the field semantics in Equations  $(6)/(10)-(12)$ . Moreover, equation (18) add the fields  $\{ \langle next : I(64) \rangle, \langle size : I(64) \rangle \}$  to the collections of fields computed by  $\llbracket \cdot \rrbracket_F$ : an enumeration is stored as a simply linked list in the database. Equations (19)-(21) also fold the induction through the current term as with the semantics in  $(7)-(9)$ .

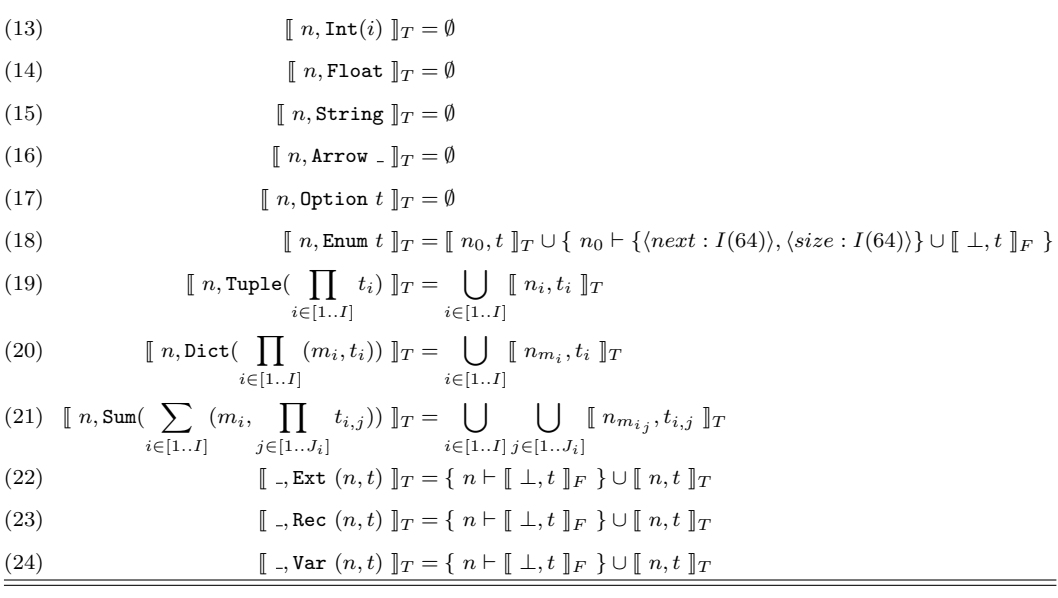

<span id="page-7-1"></span>Fig. 2. Table semantics

Finally, the table semantics of a type t can then be defined as  $\llbracket \perp, t \rrbracket_T$ .

At the OCaml interface layer, the initialization function connects to the database and dynamically confirms that it has the expected set of tables. If it creates a new database, it also saves the full Type.t in a special \_\_Types\_\_ table for this purpose in the future. Some changes in the types between database initialization and use are safe due to the abstraction provided by type-of; records can be converted into objects, or polymorphic variants [\[3\]](#page-9-5) can become normal ones. We are investigating automated database migration between differing schemas as a topic of future work.

### <span id="page-7-0"></span>5 Example: Photo Gallery

Due to space constraints, we do not explain the full semantics of queries and writes in this paper. Instead, we choose to illustrate the capabilities of the ORM library by constructing a simple photo gallery. We start that example by defining the basic ML types corresponding to a photo gallery:

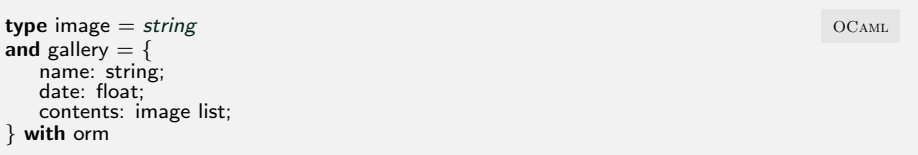

We hold an image as a binary string, and a gallery is a named list of images. First, initializations functions are generated for both image and gallery:

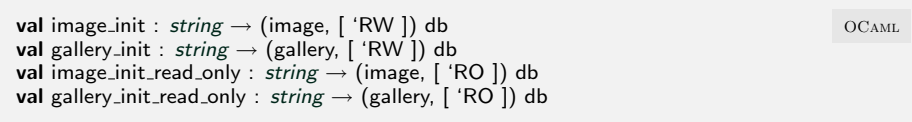

Intuitively, calling gallery\_init will:

 $(i)$  use type-of to translate the type definitions into:

```
let type_of_time = Ext('image', String) OCAMLlet type_of_gallery =Ext("gallery", Dict [("name", String); ("date", Float) ; ("contents", Enum type_of_image)])
```
 $(ii)$  use the rules defined by Figures [1](#page-6-0) and [2](#page-7-1) to generate the database schema:

```
CREATE TABLE image (_id__ INTEGER PRIMARY KEY, __contents__ TEXT); sQL
CREATE TABLE gallery (__id__ INTEGER PRIMARY KEY, date REAL, contents INTEGER);
CREATE TABLE gallery_contents (__id__ INTEGER PRIMARY KEY,
   next _ INTEGER, _size _ INTEGER, _contents _ INTEGER);
```
Second, using the value library, any value of type image or gallery can be translated into a value of type Value.t. Using rules similar to the ones defined in Figures [1](#page-6-0) and [2,](#page-7-1) saving functions can be then defined, having as signature:

```
val image_save : (image, [ 'RW ]) db \rightarrow image \rightarrow unit [ OCAML
val gallery_save : (gallery, [ 'RW ]) db \rightarrow gallery \rightarrow unit
```
Finally, using type-of, functions to access the database are generated, with the following signature:

```
val image_get : (image, \lceil < 'RO | 'RW ]) db \rightarrow OCAML
   ?value:['Contains of string | 'Eq of string] ] \rightarrow?custom:(image \rightarrow bool) -
   image list
val gallery_get : (gallery, [< 'RO | 'RW ]) db \rightarrow?name:[ 'Eq string | 'Contains string] \rightarrow?date:[ 'Le float | 'Ge float | 'Eq float | 'Neq float] \rightarrow?custom: (gallery \rightarrow bool)gallery list
```
For both types, we are generating:  $(i)$  arguments that can be easily translated into an optimized SQL queries; and  $(ii)$  a more general (and thus slow) custom query function directly written in OCaml. On one hand,  $(i)$  is achieved by generating optional labelled arguments with the OCaml type corresponding to the fields defined by Figure [1.](#page-6-0) This allows the programmer to specify a conjunction of type-safe constraints for his queries. For example, the field name is of type string which is associated to the constraint of type [ 'Eq of string | 'Contains of string ]. Values of this type can then be mapped to SQL equality or the LIKE operator. On the other hand,  $(ii)$  is achieved using a SQLite extension to define custom SQL functions—in our case we register an OCaml callback directly. This is relatively slow as it bypasse the query optimizer, but allows the programmer to define very complex queries.

```
let db = gallery\_init "my_gallery.db" in OCAMLlet i = new-image () in
let gallery = { name="WTG2010"; date=today(); contents=[i] } in
gallery save db gallery;
match gallery get name:(Eq "WTG2010") db with
   | [ g ] \rightarrow printf "Found 1 gallery: %s" g name
   | \_ \rightarrow failwith "Wrong numver of galleries"
```
The above code snippet saves a gallery named "WGT2010" containing an unique fresh image in a database called my\_gallery.db. It then queries all the galleries whose name is strictly equal to "WGT2010". It expects to find exactly one gallery with this name; otherwise it throws an error.

# 6 Related Work and Conclusions

There are a number of extensions to functional languages to enable general metaprogramming, such as Template Haskell [\[9\]](#page-9-6) and MetaOCaml [\[10\]](#page-9-1). MetaHDBC [\[1\]](#page-9-7) uses Template Haskell to connect to a database at compile-time and generate code from the schema; in contrast, we derive schemas directly from types in order to make the use of persistence more integrated with existing code. We avoid a dependency on MetaOCaml by using camlp4 in order to fully use the OCaml toolchain (particularly ARM and AMD64 native code output), and also because we only need a lightweight syntax extension instead of full meta-programming support. We believe that our work is simpler and easier to extend than Yallop's *deriving* [\[11\]](#page-9-8) which is inspired by the construct in the same name in Haskell  $[4]$ . Language-integrated constructs to manipulate databases is also an active topics for mainstream languages, such as the LINQ [\[7\]](#page-9-10) library for the .NET framework. The small syntax extension we are proposing in this paper is more naturally integrated with the host language.

We have shown how a type and value introspection layer using the AST transformer built into OCaml can be used to create useful persistence extensions for the language that does not require manual translation. As future work, we are building libraries for network and parallel computation using the same base libraries. The library is open-source and available at: <http://github.com/mirage/orm>.

### References

<span id="page-9-7"></span>[1] Metahdbc, 2009.

- <span id="page-9-3"></span>[2] P. Barham, B. Dragovic, K. Fraser, S. Hand, T. Harris, A. Ho, R. Neugebauer, I. Pratt, and A. Warfield.<br>Xen and the art of virtualization. In Proceedings of the 19th ACM Symposium on Operating Systems<br>Principles (SOSP)
- <span id="page-9-5"></span>Code reuse through polymorphic variants. In Workshop on Foundations of Software Engineering, Sasaguri, Japan, November 2000.
- <span id="page-9-9"></span>[4] S. L. P. Jones, editor. Haskell 98 Language and Libraries: The Revised Report. Cambridge University Press, April 2003.
- <span id="page-9-2"></span>[5] X. Leroy, D. Doligez, J. Garrigue, D. Rémy, and J. Vouillon. The Objective Caml system, 2005.
- <span id="page-9-0"></span>[6] A. Madhavapeddy, A. Ho, T. Deegan, D. Scott, and R. Sohan. Melange: creating a "functional" internet. SIGOPS Oper. Syst. Rev., 41(3):101–114, 2007.
- <span id="page-9-10"></span>[7] E. Meijer, B. Beckman, and G. M. Bierman. Linq: reconciling object, relations and xml in the .net framework. In S. Chaudhuri, V. Hristidis, and N. Polyzotis, editors, SIGMOD Conference, page 706. ACM, 2006.
- <span id="page-9-4"></span>[8] M. Mottl. type-conv: a library for composing automated type conversions in ocaml, 2009.
- <span id="page-9-6"></span>[9] T. Sheard and S. Peyton Jones. Template metaprogramming for Haskell. In M. M. T. Chakravarty, editor, ACM SIGPLAN Haskell Workshop 02, pages 1–16. ACM Press, Oct. 2002.
- <span id="page-9-1"></span>[10] W. Taha. A gentle introduction to multi-stage programming. In Domain-Specific Program Generation, volume 3016 of Lecture Notes in Computer Science, pages 30–50, Dagstuhl Castle, Germany, March 2004. Springer.
- <span id="page-9-8"></span>[11] J. Yallop. Practical generic programming in ocaml. In ML '07: Proceedings of the 2007 workshop on Workshop on ML, pages 83–94, New York, NY, USA, 2007. ACM.